# **Rigorous Software Development** CSCI-GA 3033-009

Instructor: Thomas Wies

Spring 2013

Lecture 2

# Alloy Analyzer

- Analyzes micro models of software
- Helps to
	- identify key properties of a software design
	- find conceptual errors (**not** implementation errors)
- **Small scope hypothesis**: many properties that do not hold have small counterexamples
- Exhaustively search for errors in all instances of bounded size

# Example Applications

- Security protocols
- Train controllers
- File systems
- Databases
- Network protocols
- Software design/testing/repair/sketching

Many examples are shipped with Alloy. More can be found on the Alloy website.

### Today: The Alloy Language

#### Chapters 3 and 4 of Daniel Jackson's book

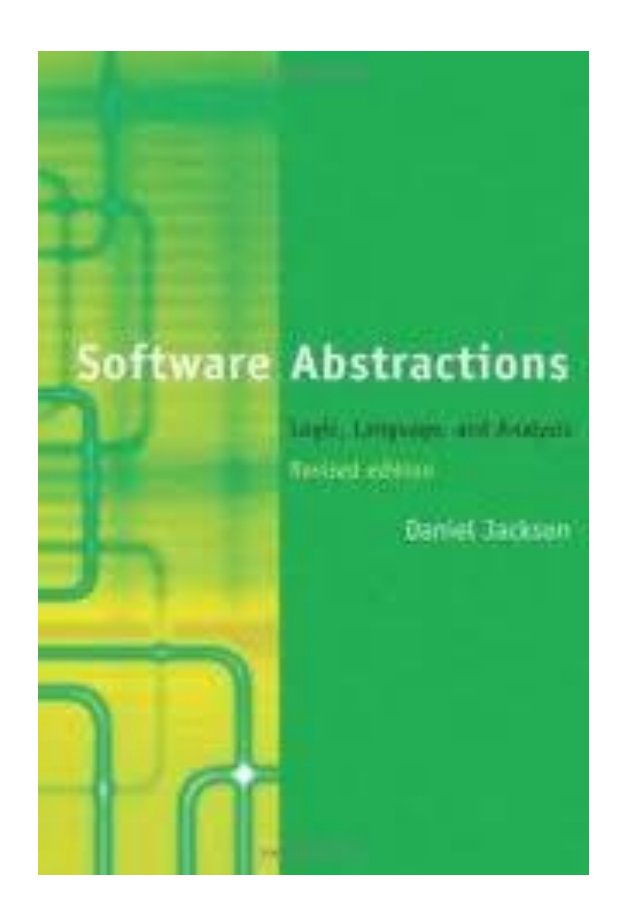

#### Atoms, Relations, Structures, and Models

- An Alloy model defines a set of structures (instances)
- A structure is built from atoms and relations
- An atom is a primitive entity that is
	- *indivisible*: it can't be broken down into smaller parts
	- *immutable*: its properties do not change over time
	- *uninterpreted*: it does not have any build-in properties, unlike, e.g. integer numbers
- A relation is a mathematical object that relates atoms. It consists of a set of tuples, each tuple being a sequence of atoms.

#### Atoms and Relations: Examples

• Three unary relations: Name = { $(N_0)$ ,  $(N_1)$ ,  $(N_2)$ } Addr = {(A<sub>0</sub>), (A<sub>1</sub>), (A<sub>3</sub>)} Book = { $(B_0)$ ,  $(B_1)$ } • A ternary relation: addr = {(B<sub>0</sub>, N<sub>0</sub>, A<sub>1</sub>), (B<sub>0</sub>, N<sub>0</sub>, A<sub>2</sub>), (B<sub>1</sub>, N<sub>2</sub>, A<sub>0</sub>)} atoms tuples

# Size and Arity of Relations

- The size (also cardinality) of a relation is the number of tuples in the relation.
- The arity of a relation is the number of atoms in each tuple of the relation.
- Examples:
	- A unary relation of size 3: Name = { $(N_0)$ ,  $(N_1)$ ,  $(N_2)$ }
	- A ternary relation of size 2: addr = { $(B_0, N_0, A_1)$ ,  $(B_0, N_1, A_2)$ }

#### Visualizing Structures: Snapshots

Name = { $(N_0)$ ,  $(N_1)$ ,  $(N_2)$ } Addr = {(A<sub>0</sub>), (A<sub>1</sub>)} address = {( $N_0$ , A $_0$ ), ( $N_1$ , A $_0$ ), ( $N_1$ , A $_1$ )}

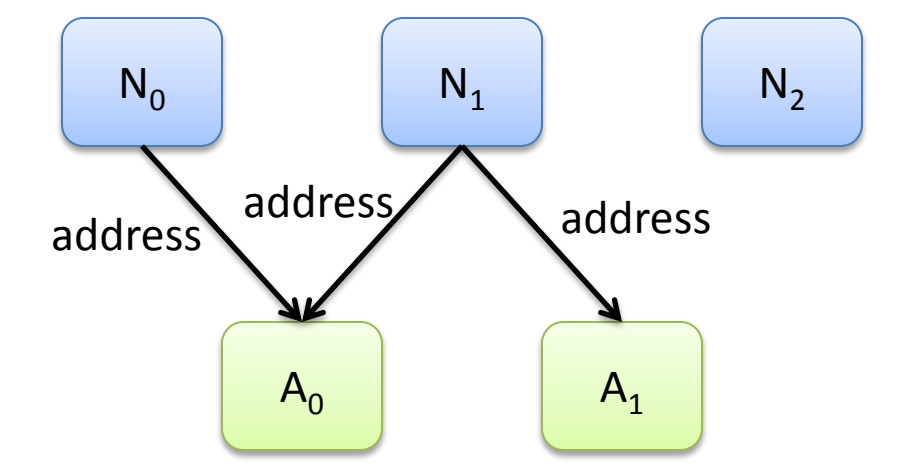

#### Visualizing Structures: Snapshots

Name = { $(N_0)$ ,  $(N_1)$ ,  $(N_2)$ } Addr = {( $A_0$ ), ( $A_1$ ), ( $A_3$ )} Book = { $(B_0)$ ,  $(B_1)$ } addr = {(B<sub>0</sub>, N<sub>0</sub>, A<sub>1</sub>), (B<sub>0</sub>, N<sub>0</sub>, A<sub>2</sub>), (B<sub>1</sub>, N<sub>2</sub>, A<sub>0</sub>)}

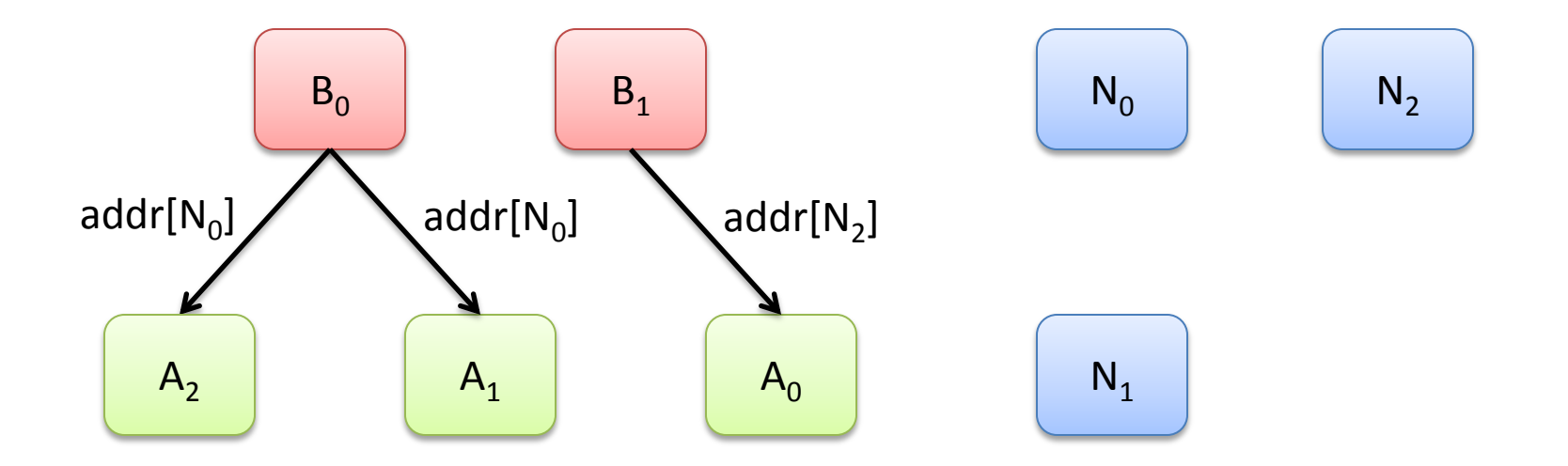

# Scalars, Sets, and Relations

In Alloy, everything is a relation, including scalars and sets

- Sets of atoms are unary relations Name = { $(N_0)$ ,  $(N_1)$ ,  $(N_2)$ }
- Scalars are singleton sets  $n = \{ (N_0) \}$
- The following objects are treated as identical: x (x)

$$
\{x\}
$$

$$
\{(x)\}
$$

# Domain and Range

- The domain of a relation is the set of atoms in the first position of its tuples
- The range of a relation is the set of atoms in the last position of its tuples
- Example:

address = { $(N_0, A_0)$ ,  $(N_1, A_1)$ ,  $(N_2, A_1)$ } domain(address) = { $(N_0)$ ,  $(N_1)$ ,  $(N_2)$ }  $range(address) = \{(A_0), (A_1)\}\$ 

# Alloy Specifications

- Signatures and Fields *sets and relations defining the model*
- Predicates and Functions *operations and test predicates*
- Facts *assumptions about the model*
- Assertions *properties and conjectures*
- Commands *simulation, testing, and verification*

# Signatures and Fields

• Signatures

– define the entities of your model

- Fields
	- define relations between signatures
- Signature constraints
	- multiplicity constraints on relations/signatures
	- signature facts

- A signature introduces a set of atoms
- The declaration

#### **sig** A {} introduces a set named A

• A set can be introduced as a subset of another set

sig A1 extends  $A \{ \}$ 

• Signatures declared independently of each other define disjoint sets

```
sig A {}
sig B {}
sig A1 extends A {}
sig A2 extends A {}
```
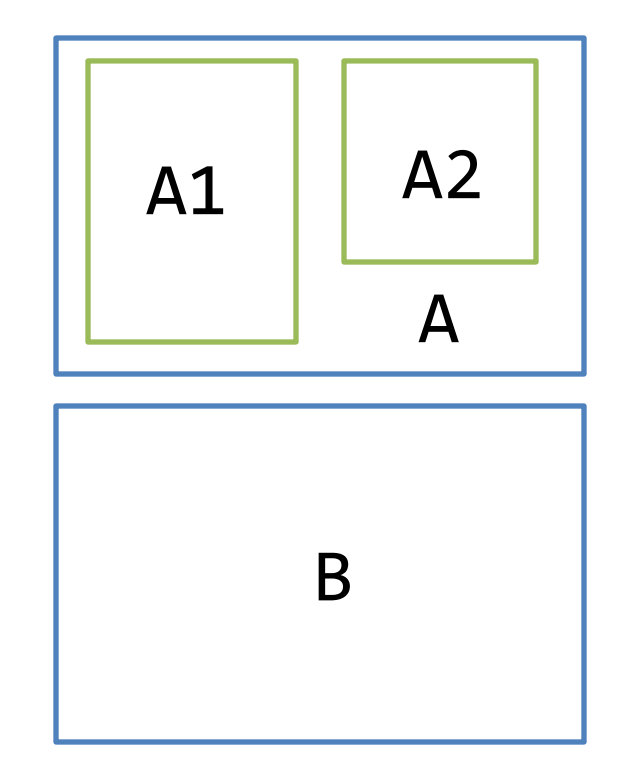

• An abstract set only contains the elements of its extensions

```
abstract sig A {}
sig B {}
sig A1 extends A {}
sig A2 extends A {}
```
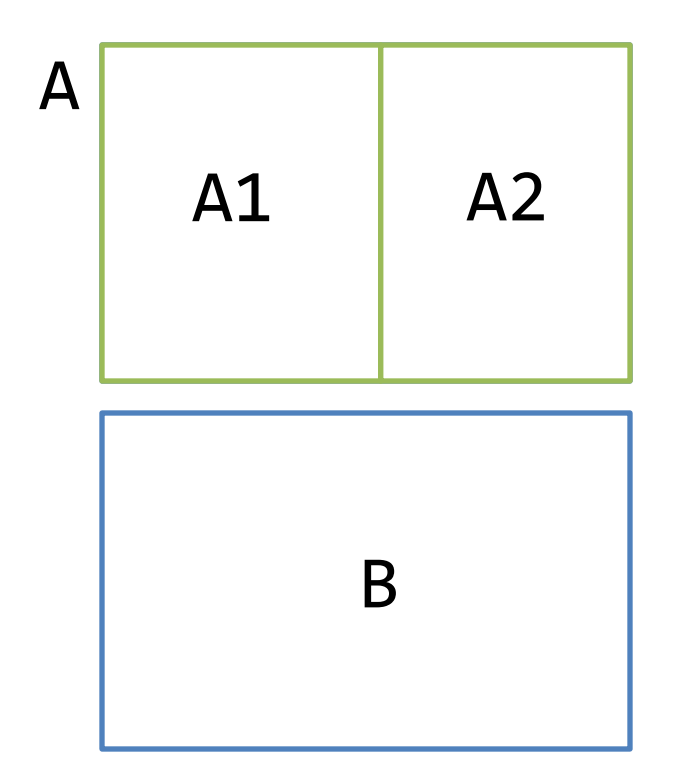

• Signatures can also be declared as subsets of other signatures without being disjoint

**abstract sig** A {} **sig** B {} **sig** A1 **extends** A {} **sig** A2 **extends** A {} **sig** A3 **in** A {}

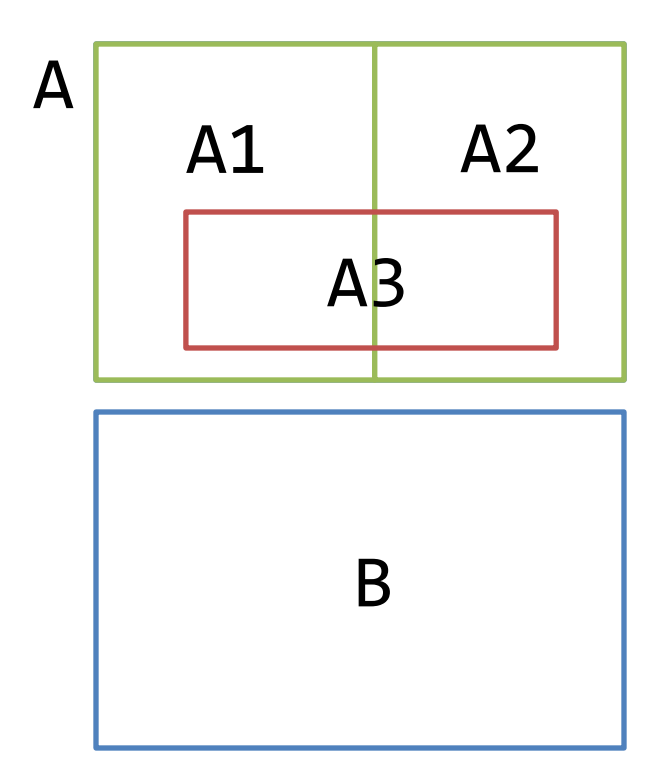

# Fields

- Relations are declared as fields of signatures
	- The declaration **sig** A {f: e} introduces a relation f whose domain is A and whose range is defined by the expression e.
- Examples:
	- $-$  A binary relation f:  $A \times A$ **sig** A {f: A}
	- $-$  A ternary relation  $g: B \times A \times A$ **sig** B {g: A -> A}

# Multiplicities

Multiplicities constrain the sizes of sets and relations

- A multiplicity keyword placed before a signature declaration constraints the number of element in the signature's set
	- m **sig** A {}
- We can also make multiplicities constraints on fields: **sig** A {f: m e} **sig** A {f: e1 m -> n e2}
- There are four multiplicities
	- **set** : any number
	- **some** : one or more
	- **lone** : zero or one
	- **one** : exactly one

# Multiplicities

- Examples
	- RecentlyUsed: **set** Name
	- senderName: **lone** Name
	- addr: Alias ->**lone** Addr //addr is partial function
	- f: A ->**one** B // f is total function
	- f: A **lone**->**one** B // f is total and injective function
- The default multiplicity keyword for unary relations is **one**
	- r: e is equivalent to r: **one** e

#### Example: Hierarchical Address Book

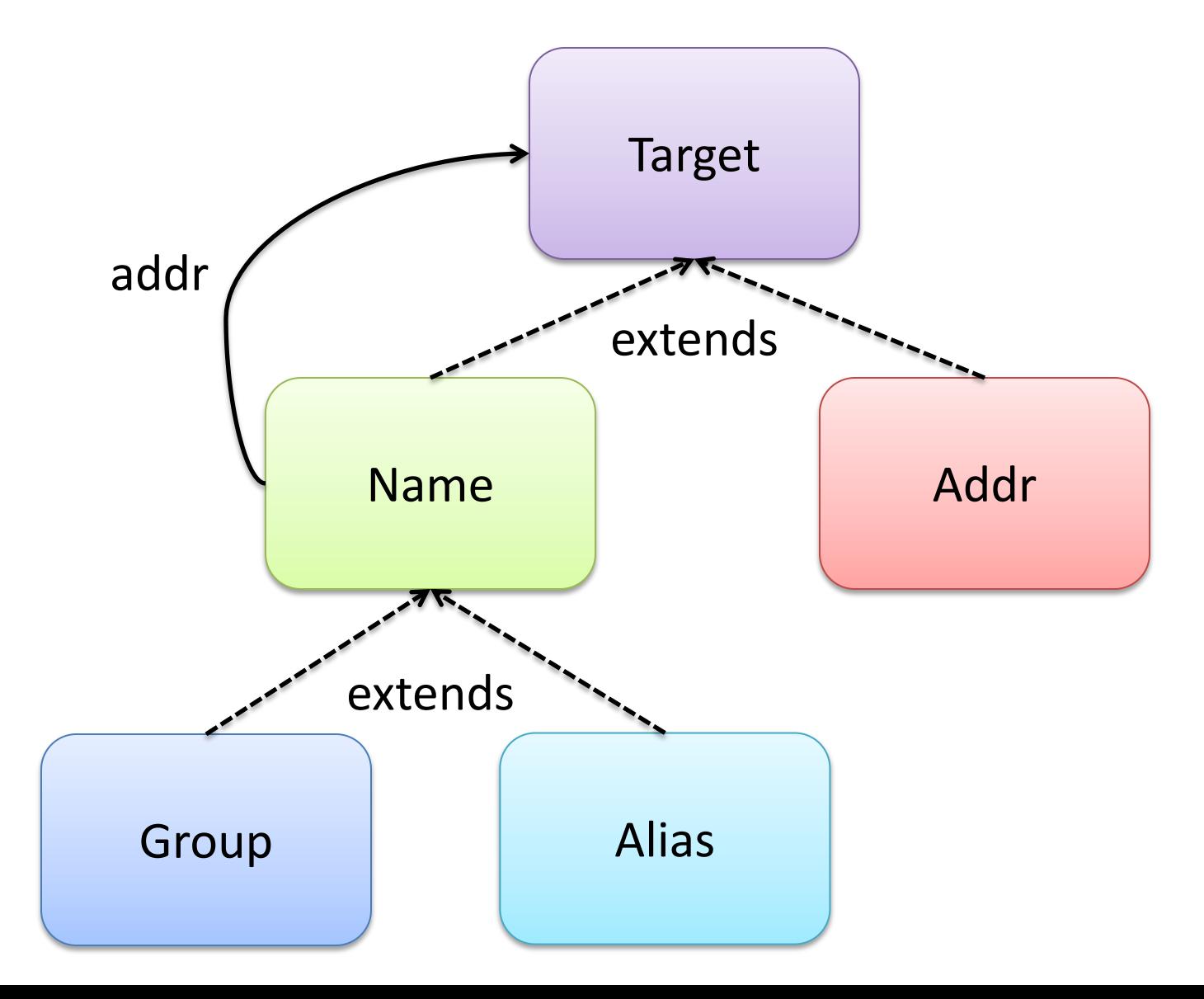

# Predefined Sets and Relations

- There are three predefined constants
	- none : empty set
	- univ : universal set
	- iden : identity
- Example: in the structure Name = { $(N_0)$ ,  $(N_1)$ ,  $(N_2)$ } Addr = {( $A_0$ ), ( $A_1$ )} these constants are interpreted as  $none = \{\}$ univ = { $(N_0)$ ,  $(N_1)$ ,  $(N_2)$ ,  $(A_0)$ ,  $(A_1)$ } iden = {(N<sub>0</sub>, N<sub>0</sub>), (N<sub>1</sub>, N<sub>1</sub>), (N<sub>2</sub>, N<sub>2</sub>), (A<sub>0</sub>, A<sub>0</sub>), (A<sub>1</sub>, A<sub>1</sub>)}

# Set Operators

- Alloy's set operators are
- + union
- & intersection
- difference
- in (subset) inclusion
- = equality

#### Examples:

- $\{(A_0), (A_1), (A_3)\} + \{(A_1), (A_2)\} = \{(A_0), (A_1), (A_2), (A_3)\}$
- $\{ (N_0, A_1), (N_1, A_2) \}$  &  $\{ (N_1, A_2), (N_2, A_1) \} = \{ (N_1, A_2) \}$

# Relational Operators

Alloy's relational operators are

- -> arrow (product)
- . dot (join)
- [] box (join)
- ~ transpose
- ^ transitive closure
- \* reflexive transitive closure
- <: domain restriction
- :> range restriction
- ++ override

## Arrow Product

- $p \rightarrow q$ 
	- $-$  p is n-ary relation, q is m-ary relation
	- $-p \rightarrow q$  is the  $(n+m)$ -ary relation obtained by pairwise concatenating all tuples in p and q

 $p \rightarrow q = \{(x_1,...,x_n,y_1,...,y_m) \mid (x_1,...,x_n) \in p, (y_1,...,y_m) \in q\}$ 

• Examples:

n = {(N)}, a = {(A<sub>0</sub>)}, Addr = {(A<sub>0</sub>),(A<sub>1</sub>),(A<sub>2</sub>)}, Book = {(B<sub>0</sub>),(B<sub>1</sub>)}

n -> a = {(N, A<sup>0</sup> )} n -> Addr = {(N, A<sup>0</sup> ), (N, A<sup>1</sup> ), (N, A<sup>2</sup> )} Book -> n -> Addr = {(B<sup>0</sup> ,N, A<sup>0</sup> ), (B<sup>0</sup> ,N, A<sup>1</sup> ), (B<sup>0</sup> ,N, A<sup>2</sup> ), (B<sup>1</sup> ,N, A<sup>0</sup> ), (B<sup>1</sup> ,N, A<sup>1</sup> ), (B<sup>1</sup> ,N, A<sup>2</sup> )}

# Dot Join on Tuples

- Join of tuples  $\{(x_1,...,x_n)\}$  and  $\{({y}_1,...,{y}_m)\}$  is  $-$  none if  $x_n \neq y_1$ 
	- $-$  {( $x_1,...,x_{n-1},y_2,...,y_m$ )} if  $x_n = y_1$
- Examples:
	- $\{ (A,B) \} . \{ (A,C) \} = \{ \}$
	- $\{(A,B)\}.$  { $(B,C)$ } = { $(A,C)$ }
	- $\{ (A) \}, \{ (A, C) \} = \{ (C) \}$
	- $-$ {(A)}.{(A)} = ? undefined
- Dot join is undefined if **both** n=1 and m=1

# Dot Join

- p.q
	- $-$  p is n-ary relation, q is m-ary relation with n>1 or m>1
	- $-p$ . q is (n+m-1)-ary relation obtained by taking every combination of a tuple from p and a tuple from q and adding their join, if it exists.

 $p. q = \{(x_1,...,x_{n-1},y_2,...,y_m) | (x_1,...,x_n) \in p, (y_1,...,y_m) \in q, x_n=y_1\}$ 

# Dot Join: Example

to maps messages to the names of the recipients: to = {( $M_0$ , N<sub>0</sub>), (M<sub>0</sub>, N<sub>2</sub>),  $(M_1,N_2),(M_2,N_3)\}$ 

address maps names to addresses: address = { $(N_0, A_0)$ ,  $(N_0, A_1)$ ,  $(N_1, A_1)$ ,  $(N_1, A_2), (N_2, A_3), (N_4, A_3)$ 

to.address maps messages to addresses of recipients: to.address = { $(M_0, A_0)$ ,  $(M_0, A_1)$ ,  $(M_0, A_3), (M_1, A_3)$ 

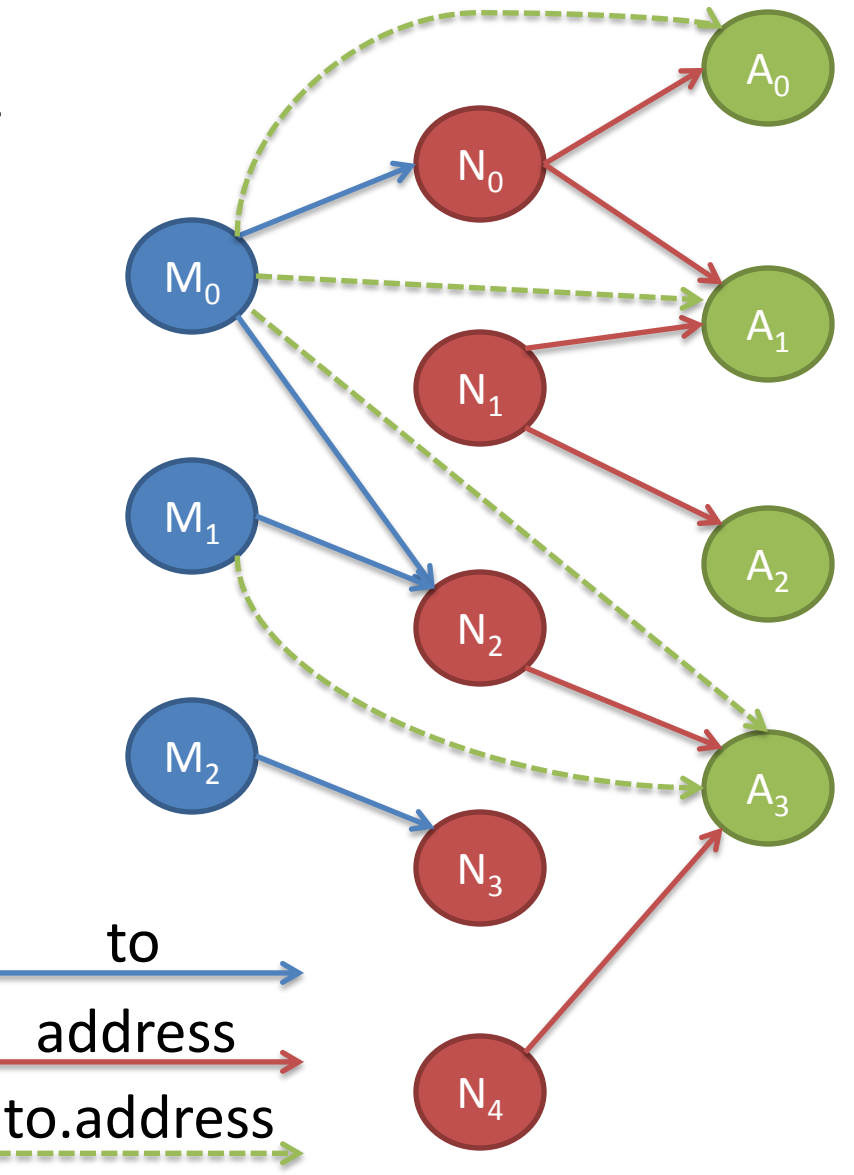

#### Dot Join: Exercise

• Given the relations mother and father, how do you express the grandfather relation?

grandfather  $=$ 

# Box Join

• e1 [e2]

 $-$  is semantically equivalent to  $e2.e1$ 

- Dot binds stronger than box  $a.b.c \, [d]$  is short for  $d.(a.b.c)$
- Example: **b**. addr [n] denotes the addresses associated with name n in book b

## **Transpose**

#### $\bullet$  ~ p

– denotes the mirror image of relation p

 $\sim p = \{ (x_n, ..., x_1) \mid (x_1, ..., x_n) \in p \}$ 

• Example:

address = { $(N_0, A_0)$ ,  $(N_1, A_0)$ ,  $(N_2, A_1)$ } ~address = {( $A_0$ , N<sub>0</sub>), ( $A_0$ , N<sub>1</sub>), ( $A_1$ , N<sub>2</sub>)}

- some useful facts:
	- $-$  ~(~p.~q) is equal to q.p
	- if p is a unary and q binary then  $p \cdot \neg q$  is equal to q. p
	- $-$  p. $\sim$ p relates atoms in the domain of p that are related to the same element in the range of p
	- $p \cdot p$  in iden states that p is injective

# (Reflexive) Transitive Closure

#### $\mathsf{p}$

- $-$  r is binary relation
- $-$  transitive closure  $\wedge$  r is smallest transitive relation containing r

 $\gamma$  = r + r.r + r.r.r + ...

• reflexive transitive closure:  $*$   $r = \gamma r + i$  den

## Transitive Closure: Example

A relation address representing an address book with multiple levels (including groups of aliases):

address = { $(G_0, A_0)$ , $(G_0, G_1)$ , $(A_0, D_0)$ , $(G_1, D_0)$ , $(G_1, A_1)$ , $(A_1, D_1)$ , $(A_2, D_2)$ } ^address = { $(G_0, A_0)$ , $(G_0, G_1)$ , $(A_0, D_0)$ , $(G_1, D_0)$ , $(G_1, A_1)$ , $(A_1, D_1)$ , $(A_2, D_2)$ ,  $(G_0, D_0), (G_0, A_1), (G_1, D_1),$ 

 $(G_0, D_1)$ 

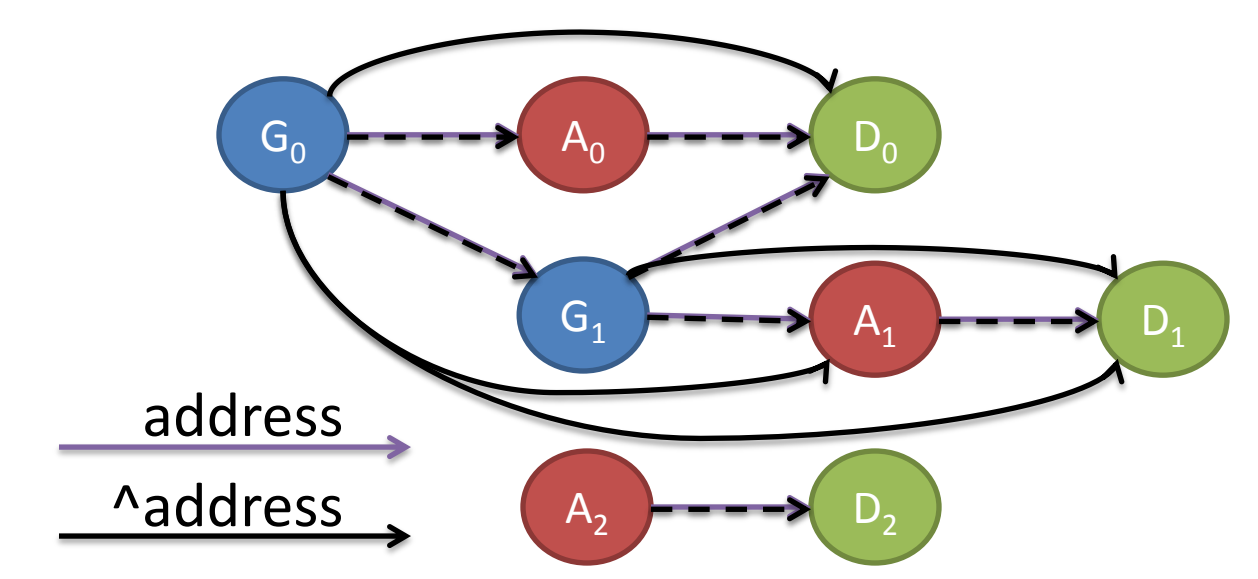

# Transitive Closure: Exercise

• How would you express the ancestor relation in a family tree, given the children relation?

ancestor  $=$ 

# Domain and Range Restriction

#### • s <: r

- $-$  s is a set and r a relation
- $-$  s  $\lt:$  r is the relation obtained by restricting the domain of r to s
- r :> s
	- $-$  r :  $>$  s is the relation obtained by restricting the range of r to s
- Example:

 $sibling = \{ (M_0, W_0), (W_0, M_0), (W_1, W_2), (W_2, W_1) \}$ women = {( $W_0$ ),( $W_1$ ),( $W_2$ )} sisters = siblings : > women

# Override

#### • p ++ q

- p and q are relations
- like union, but any tuple in p that starts with the same element as a tuple in q is dropped
- Example:

homeAddress = { $(N_0, A_1)$ ,  $(N_1, A_2)$ ,  $(N_2, A_3)$ } workAddress = {( $N_0$ , $A_0$ ), ( $N_1$ , $A_2$ )} homeAddress ++ workAddress = {(N<sub>0</sub>,A<sub>0</sub>), (N<sub>1</sub>,A<sub>2</sub>), (N<sub>2</sub>,A<sub>3</sub>)}

• Example: insertion of a key k with value v into a hashmap m:

 $m' = m + k - y$ 

# Logical Operators

Alloy's logical operators are

- not ! negation and && conjunction or || disjunction implies => implication else, alternative
- iff <=> biimplication

Examples: F **implies** G **else** H (F **and** G) **or** ((**not** F) **and** H)

#### Operator Precedence

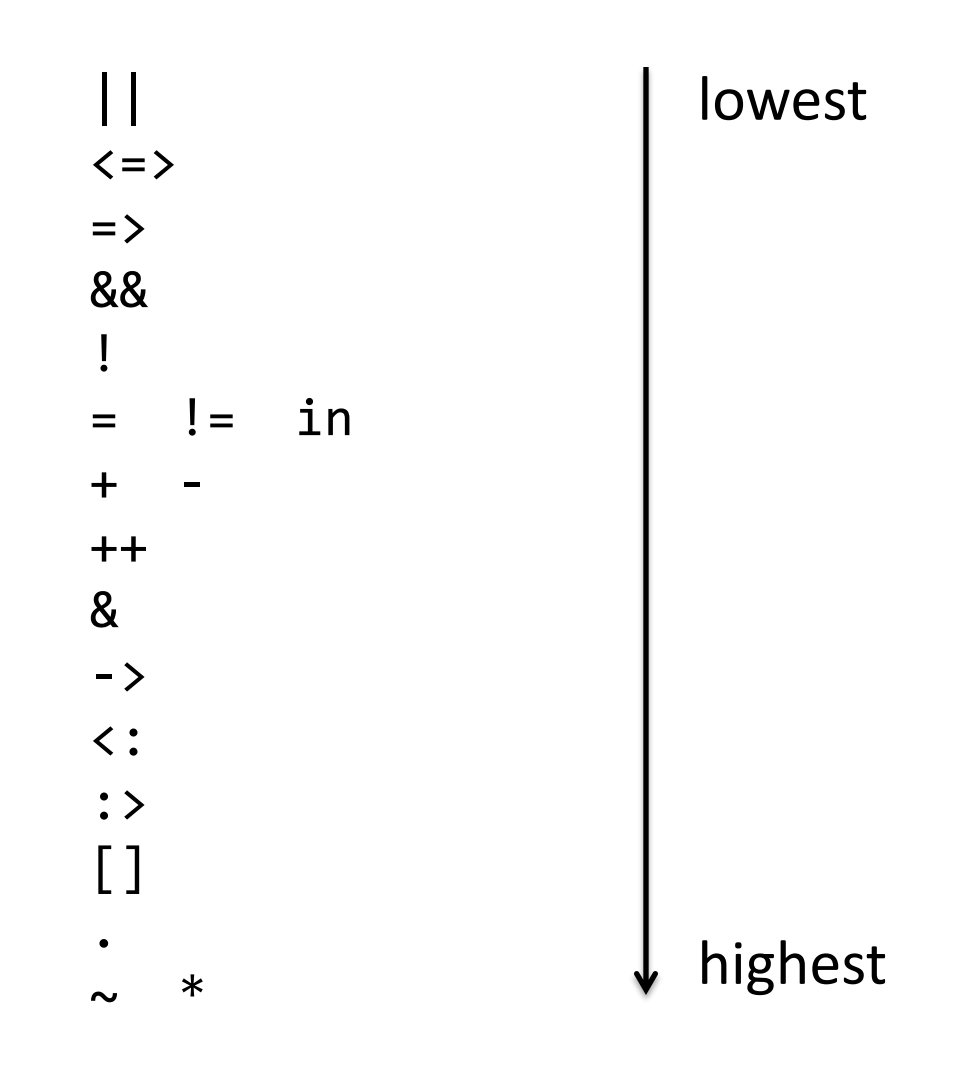

# **Quantifiers**

- A quantified constraint takes the form Q x: e | F
- The forms of quantification in Alloy are
	- $-$  all x: S | F F holds for every x in S
	- **some** x: S | F F holds for some x in S
	-
	-
	-
- 
- 
- $-$  **no** x: S | F F F fails for every x in S
- **lone** x: S | F F holds for at most 1 x in S
- **one** x: S | F F holds for exactly 1 x in S

## Quantifiers

- Quantifiers can also be applied to expressions
	- **some** e e has some tuple
	- **no** e e has no tuples
	- **lone** e e has at most one tuple
	- **one** e **e** has exactly one tuple

### Let Expressions

#### • **let** x = e | A

- let expression can factor out a complicated subexpression e by introducing a short hand x
- let expressions cannot be recursive, i.e., x is not allowed to appear in e
- Example: preferred address of an alias a is the work address, if it exists

```
all a : Alias |
```
**let** w = a.workAddress |

a.address = **some** w **=>** w **else** a.homeAddress

# Comprehensions

- {x: e | F}
	- the set of values x drawn from set e for which F holds
	- general form  $\{x_1: e_1, ..., x_n: e_n \mid F\}$ defines an n-ary relation
- Example: relation mapping names to addresses in a multilevel address book

{n: Name, a: Addr | n->a **in** ^address}

## Facts

- Facts define additional assumptions about the signatures and fields of a model
- Alloy will only consider instances that also satisfy all facts
- Example:

```
fact Biology {
  no p: Person | p in p.^(mother + father)
}
```
# Signature Facts

- Signature facts express assumptions about each element of a signature
- The declaration **sig** A { ... } { F } is equivalent to **sig** A { ... } **fact** {**all** this: A | F'} where  $F'$  is like F but with all appearances of fields g of A in F replaced by this.g

#### Signature Facts: Example

There are no cycles in the addr relation of an address book:

**sig** Book { addr : Name -> Target } { **no** n : Name | n **in** n.^addr }

## Assertions

- An assertion is a constraint that is intended to follow from the facts of the model.
- Useful to
	- find flaws in the model
	- express properties in different ways
	- act as regression tests
- The analyzer checks assertions and produces a counterexample instance, if an assertion does not hold.
- If an assertion does not hold, you typically want to
	- move that constraint into a fact or
	- refine your specification until the assertion holds.

#### Assertions: Example

```
assert addIdempotent {
  all b,b',b'' : Book, n : Name, a : Addr |
     add [b, b', n, a] and 
      add [b', b'', n, a] implies 
        b'.addr = b''.addr
}
```
# Run Command

- Used to ask Alloy to generate an instance of the model
- May include conditions
	- Used to guide AA to pick model instances with certain characteristics
	- E.g., force certain sets and relations to be nonempty
	- In this case, not part of the "true" specification
- Alloy only executes the first run command in a file

#### Scope

- Limits the size of instances considered to make instance finding feasible
- Represents the maximum number of tuples in each top-level signature
- Default scope is 3

#### Run Command: Examples

- run  $\{\}$ 
	- no condition
	- scope is 3
- run {} for 5 but exactly 2 Book
	- no condition
	- scope is 5 for all signatures except for signature Book, which should be of size exactly 2
- run {some Book && some Name} for 2
	- condition forces Book and Name to be nonempty
	- scope is 2

# Functions and Predicates

- Functions and predicates define short hands that package expressions or constraints together. They can be
	- named and reused in different contexts (facts, assertions and conditions of run)
	- parameterized
	- used to factor out common patterns
- Predicates are good for:
	- Constraints that you don't want to record as facts
	- Constraints that you want to reuse in different contexts
- Functions are good for
	- Expressions that you want to reuse in different contexts

# Functions

A function is a named expression with 0 or more arguments.

Examples

- The parent relation **fun** parent [] : Person->Person {~children}
- The lookup function **fun** lookup [b : Book, n : Name] : **set** Addr { n.^(b.addr) & Addr }<br>}

#### Predicates

A predicate is a named constraint with 0 or more arguments.

```
Example:
pred ownGrandFather [p: Person] {
     p in p.grandfather
}
no person is its own grand father
no p: Person | ownGrandFather[p]
```